## BC COMS 1016: Intro to Comp Thinking & Data Science

# Lecture 4 Arrays, Sequences, Tables

# Thursday 01/27/22

#### Reminders

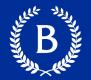

- HW00 due tonight
  - Individual assignment
  - Only 41 submissions (as of10am today)
  - You can use 2 late days
- Lab01 due Monday
- Lab00:
  - If you havent gotten it in yet, do it before the other assignments
- HW01
  - Will be released tonight
  - Due Thursday 02/03

#### **Office Hours & Next few classes**

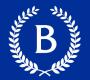

## • Today:

- Adam 1pm-2pm after class
- Next week:
  - Tuesday still remote
  - Thursday TBD
- Tuesday Feb 8<sup>th</sup>:
  - TA review or watch last year's recording or no class
  - Your choice

#### **Gradescope – Results vs Code View**

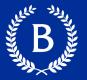

- / 1.0 pts

Question 6.2

| Results Code     | STUDENT<br>Adam Poliak              |             | Results Code | <mark>STUDENT</mark><br>Adam Poliak                                                                      |             |
|------------------|-------------------------------------|-------------|--------------|----------------------------------------------------------------------------------------------------|-------------|
|                  | AUTOGRADER SCORE<br>- / <b>16.0</b> |             |              | AUTOGRADER SCORE<br>- / <b>16.0</b>                                                                      |             |
|                  | QUESTION 2<br>Question 1            | - / 2.0 pts |              | FAILED TESTS<br>q2_1 - Public (0.0/1.0)<br>q2_2 - Public (0.0/1.0)                                       |             |
|                  | QUESTION 3<br>Question 4.3          | - / 1.0 pts |              | q3_1 - Public (0.0/1.0)<br>q3_2 - Public (0.0/1.0)<br>q3_3 - Public (0.0/1.0)                            |             |
|                  | QUESTION 4<br>Question 6.1          | - / 2.0 pts |              | q4_1 - Public (0.0/1.0)<br>q4_2 - Public (0.0/1.0)<br>q5_1 - Public (0.0/1.0)                            |             |
|                  | QUESTION 5<br>Question 6.2          | - / 1.0 pts |              | q5_2 - Public (0.0/1.0)<br>q5_3 - Public (0.0/3.0)<br>q5_4 - Public (0.0/1.0)<br>q8_1 - Public (0.0/1.0) |             |
|                  | QUESTION 6<br>Question 6.3          | - / 1.0 pts |              | q7_1 - Public (0.0/1.0)<br>PASSED TESTS<br>q9_1 - Public (0.0/0.0)                                       |             |
|                  | QUESTION 7<br>Question 6.4          | - / 1.0 pts |              | QUESTION 2<br>QUESTION 1                                                                                 | - / 2.0 pts |
|                  | QUESTION 8<br>Question 9.2          | - / 0.0 pts |              | QUESTION 3<br>Question 4.3                                                                               | - / 1.0 pts |
|                  |                                     |             |              | QUESTION 4<br>Question 6.1                                                                               | - / 2.0 pts |
| Copyright © 2016 | Barnard College                     |             |              | QUESTION 5                                                                                               |             |

#### **Course Outline**

- Exploration
  - Introduction to Python
  - Working with data
- Inference
  - Probability
  - Statistics
- Prediction
  - Machine Learning
  - Regression & Classification

### Week 6 - 10

Week 1 - 5

Week 11-14

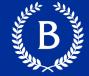

#### **Course** Outline

- Exploration
  - Discover patterns
  - Articulate insights
- Inference
  - Make reliable conclusions about the world
  - Statistics is useful
- Prediction
  - Informed guesses about unseen data

## Week 6 - 10

Week 1 - 5

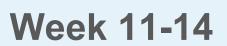

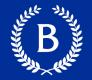

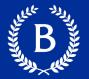

We've seen 5 types so far:

- int: 2
- float: 2.2
- str: 'Red fish, blue fish'
- builtin\_function\_or\_method: abs, max, min
- Table

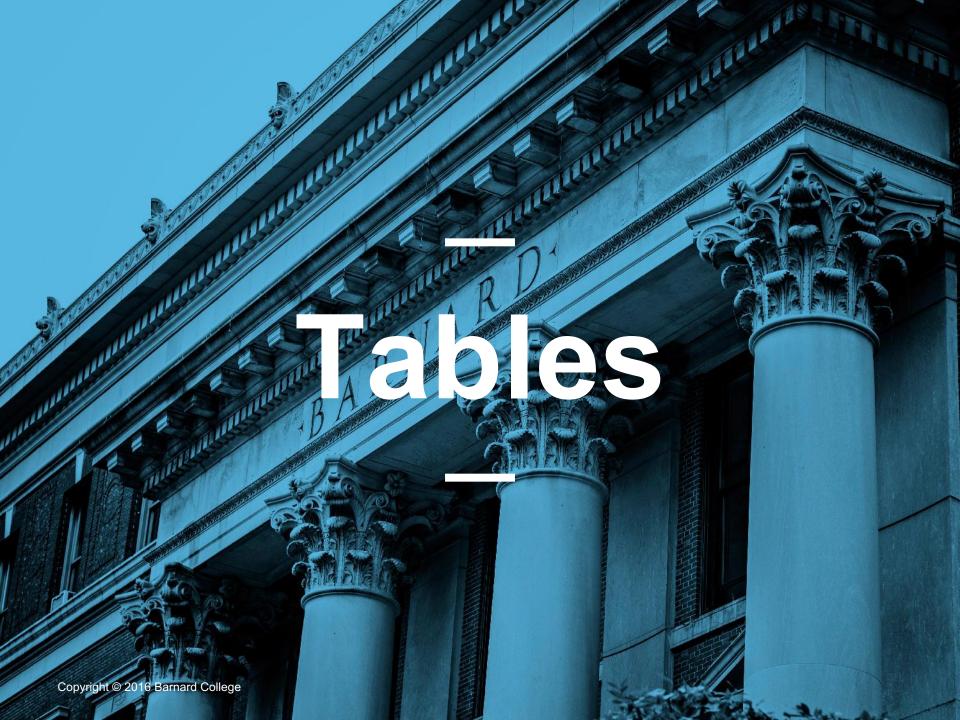

#### Table Structure

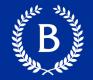

- A Table is a sequence of labeled columns
- Row: represents one individual
- Column: represents one attribute of the individuals

| Name       | Code | Area (m2) |
|------------|------|-----------|
| California | CA   | 163696    |
| Nevada     | NV   | 110567    |

#### **Table methods**

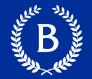

- Creating and extending tables:
  - Table().with\_column and Table.read\_table
- Finding the size:
  - num\_rows , num\_columns
- Referring to columns: labels, relabeling and indices
  - labels and relabeled; column indices start at 0

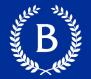

- t.select(...) constructs a new table with just the specified columns
- t.drop(...) constructs a new table in which the specified columns are omitted
- These operations create a new table

#### Tables – select and drop

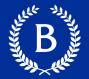

- .select(<Column Name>)
  - Returns a new table with the specified columns
- .select(<Int i>)
  - Returns a new table with the column at index I
- drop(<Column Name>)
  - Returns a new table without the specified columns
- .drop(<Int i>)
  - Returns a new table without the column at index i

#### **Some Table Operations**

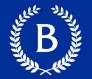

- t.sort(label) constructs a new table with rows sorted by the specified column
- t.where(label, condiction) constructs a new table with just the rows that match the condition
- More are listed at <u>http://coms1016.barnard.edu/python-</u> <u>reference.html</u>

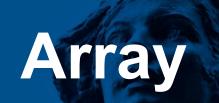

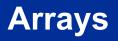

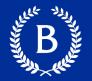

An array contains a sequence of values

- All elements of an array should have the same type
- Arithmetic is applied to each element individually
- Adding arrays add elements (if same length!)
- A column of a table is in an array
  - All values in a single column are the same type

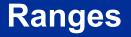

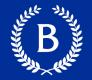

A range is an array of consecutive numbers

- np.arange(end):
  An array of increasing integers from 0 up to end
- np.arange(start, end):
  An array of increasing integers from start up to end
- np.arrange(start, end, step):
  A range with step between consecutive values

The range always include start but excludes end

#### **Array Functions & Methods**

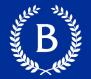

| Name                                                                           | Chapter | Description                                                                                                    |
|--------------------------------------------------------------------------------|---------|----------------------------------------------------------------------------------------------------|
| max(array)                                                                     | 3.3     | Returns the maximum value of an array                                                                                                    |
| min(array)                                                                     | 3.3     | Returns the minimum value of an array                                                                                                    |
| sum(array)                                                                     | 3.3     | Returns the sum of the values in an array                                                                                                    |
| abs(num), np.abs(array)                                                        | 3.3     | Take the absolute value of number or each number in an array.                                                                                                    |
| <pre>round(num), np.round(array)</pre>                                         | 3.3     | Round number or array of numbers to the nearest integer.                                                                                                    |
| len(array)                                                                     | 3.3     | Returns the length (number of elements) of an array                                                                                                    |
| <pre>make_array(val1, val2,)</pre>                                             | 5       | Makes a numpy array with the values passed in                                                                                                    |
| np.average(array) np.mean(array)                                               | 5.1     | Returns the mean value of an array                                                                                                    |
| np.std(array)                                                                  | 14.2    | Returns the standard deviation of an array                                                                                                    |
| np.diff(array)                                                                 | 5.1     | Returns a new array of size len(arr)-1 with elements equal to the difference between adjacent elements; val_2 - val_1, val_3 - val_2, etc.                                                                                       |
| np.sqrt(array)                                                                 | 5.1     | Returns an array with the square root of each element                                                                                                    |
| <pre>np.arange(start, stop, step) np.arange(start, stop) np.arange(stop)</pre> | 5.2     | An array of numbers starting with start, going up in increments of step, and going up to but excluding stop. When start and/or step are left out, default values are used in their place. Default step is 1; default start is 0. |
| array.item(index)                                                              | 5.3     | Returns the i-th item in an array (remember Python indices start at 0!)                                                                                                    |
| <pre>np.random.choice(array, n) np.random.choice(array)</pre>                  | 9       | Picks one (by default) or some number 'n' of items from an array at random. By default, with replacement.                                                                                                    |
| np.count_nonzero(array)                                                        | 9       | Returns the number of non-zero (or True ) elements in an array.                                                                                                    |
| <pre>np.append(array, item)</pre>                                              | 9.2     | Returns a copy of the input array with <b>item</b> (must be the same type as the other entries in the array) appended to the end.                                                                                                |
| <pre>percentile(percentile, array)</pre>                                       | 13.1    | Returns the corresponding percentile of an array.                                                                                                    |

# Tables & Arrays

#### **Table methods**

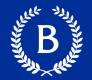

- Accessing data in a column
  - Column takes a label or index and returns an array
- Using array methods to work with data in columns
  - item, sum, min, max, and so on
- Creating new tables containing some of the original columns
  - select, drop

# Constions in the second second

Mulleller.

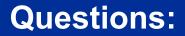

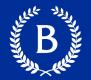

### The table nba has columns

## PLAYER, POSITION, and SALARY

table = Table.read\_table('https://www.inferentialthinking.com/data/nba\_salaries.csv')

1. Create an array containing the names of all centers (C) who make more than \$15M/year

centers = table.where('POSITION', 'C') centers.where('\'15-\'16 SALARY', are.above(15)).column('PLAYER')

Answer:

'Dwight Howard', 'Roy Hibbert', 'Marc Gasol', 'Enes Kanter', 'DeMarcus Cousins'

# Attribute spes

Rull and a

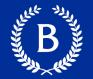

All values in a column of a table should be both the same type **and** be comparable to each other

- **Numerical** values are from a numerical scale
  - Numerical measurements are ordered
  - Differences are meaningful
- Categorical values from a fixed inventory
  - May or may not have an ordering
  - Categories are the same or different

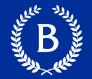

Values as numbers are not guaranteed to be numerical

- Census example: SEX code (0, 1, 2)
- Arithmetic on these "numbers" is meaningless
- The variable SEX is still categorical, even though numbers were used for the categories

# **Census Data**

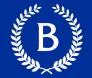

- Every ten years, Census Bureau counts how many people there are in the U.S.
- Census Bureau estimates how many people are in US during the other 9 years
- U.S. Constitution Article 1, Section 2:
  - "Representatives and direct Taxes shall be apportioned among the several States ... according to their respective Numbers ..."

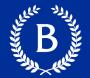

- https://www2.census.gov/programssurveys/popest/datasets/
- <u>https://www2.census.gov/programs-</u> <u>surveys/popest/datasets/2010-</u> <u>2015/national/totals/</u>
- demo